# **flowy Documentation**

*Release 0.1.5b*

**Sever Banesiu**

May 18, 2016

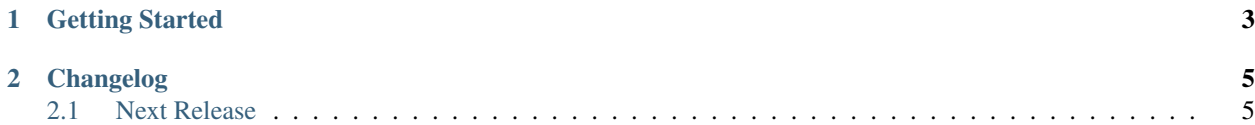

[Flowy](http://github.com/severb/flowy/) is a workflow modeling and execution library. A workflow is a process composed of independent and interdependent tasks. The independent tasks can be concurrent and can run in parallel on many machines. Flowy uses single-threaded Python code to model workflows. It infers the concurrency by building the task dependency graph at run-time. A workflow engine, like [Amazon's SWF,](http://aws.amazon.com/swf/) handles the task scheduling and routing. The engine also stores task results and a history of the entire workflow execution. An open source alternative to Amazon SWF is also available as part of the [Eucalyptus](http://eucalyptus.com) project.

Modeling workflows with Python code is easy and familiar. It also gives the user great flexibility without sacrificing the readability. A toy example workflow, with Flowy, looks like this:

```
def sum_activity(a, b):
   time.sleep(1)
    return a + b
def square_activity(n):
    time.sleep(1)
    return n ** 2
class ExampleWorkflow(object):
    def __init__(self, square, sum):
        self.square = square
        self.sum = sum
    def __call__(self, a, b):
        a_squared = self.square(a)
        b_squared = self.square(b)
        return self.sum(a_squared, b_squared)
w = flowy.LocalWorkflow(ExampleWorkflow)
w.conf_activity('square', square_activity)
w.conf_activity('sum', sum_activity)
print(w.run(2, 10))
```
# **Getting Started**

<span id="page-6-0"></span>Flowy is available on the Python Package Index site. To install it use [pip:](http://pip-installer.org/)

pip install flowy

Next, you should read the [Tutorial.](#page-8-2) It provides a narrative introduction of the most important features of Flowy. It also shows how to run a workflow on different engines.

## **Changelog**

## <span id="page-8-1"></span><span id="page-8-0"></span>**2.1 Next Release**

- A large and backward-incompatible rewrite.
- Added a local engine that can run workflows on a single machine using threads or processes. This is handy for local development and quick prototypes.
- Added workflow execution tracing and visualization, as dot graphs, for the local engine.
- Proxy objects replaced task results. This allows a workflow to run as single threaded Python code, without Flowy. It also makes testing more convenient.
- Moved the workflow configuration outside of the workflow code. This makes it easy to configure the same workflow to run on different engines.

## <span id="page-8-2"></span>**2.1.1 Tutorial**

#### **Subtitle1**

## **2.1.2 Changelog**

#### **Next Release**

- A large and backward-incompatible rewrite.
- Added a local engine that can run workflows on a single machine using threads or processes. This is handy for local development and quick prototypes.
- Added workflow execution tracing and visualization, as dot graphs, for the local engine.
- Proxy objects replaced task results. This allows a workflow to run as single threaded Python code, without Flowy. It also makes testing more convenient.
- Moved the workflow configuration outside of the workflow code. This makes it easy to configure the same workflow to run on different engines.